Directions:

Click on a book cover or scan a QR code.

Enter the Galileo password.

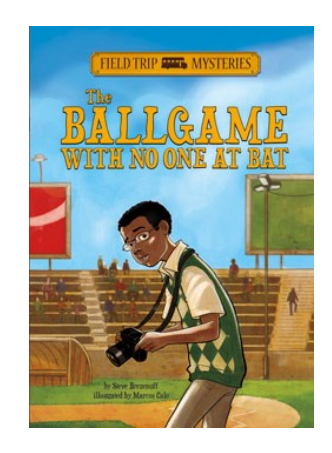

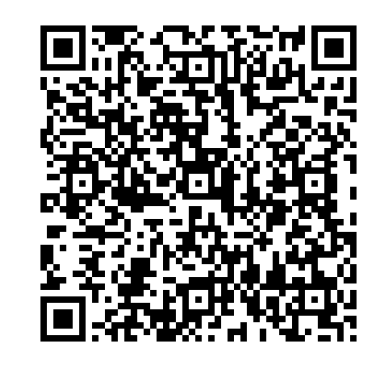

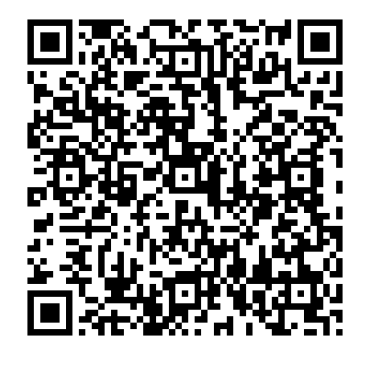

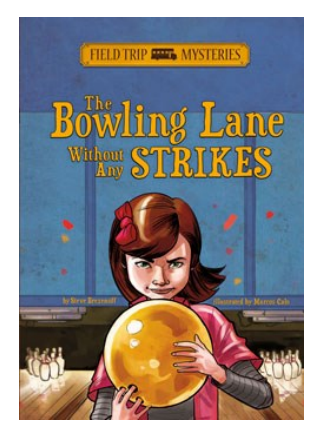

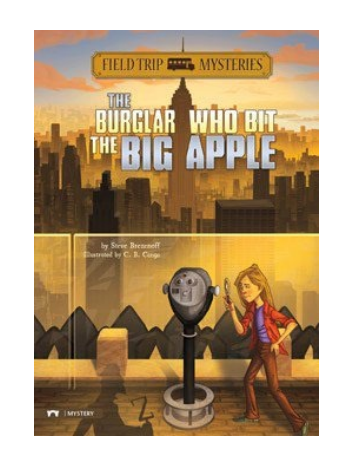

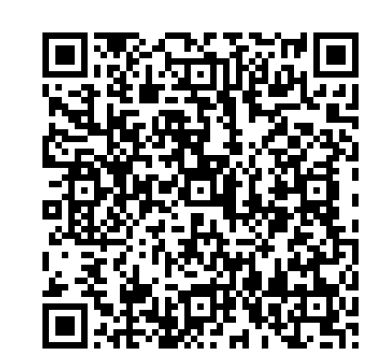

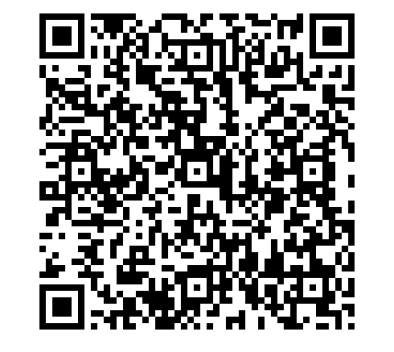

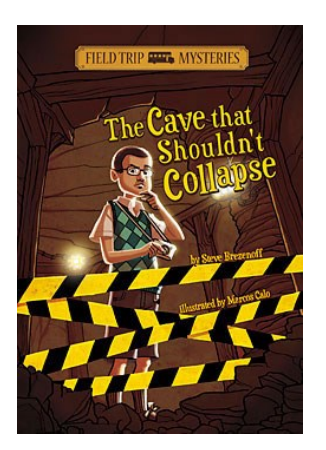

Directions:

Click on a book cover or scan a QR code.

Enter the Galileo password.

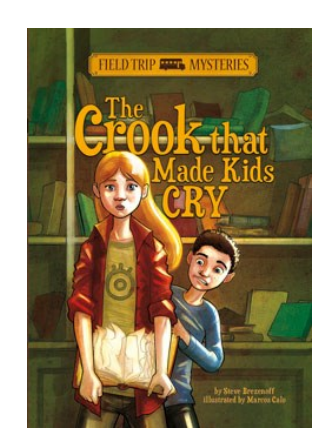

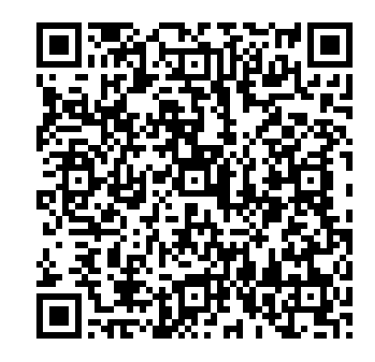

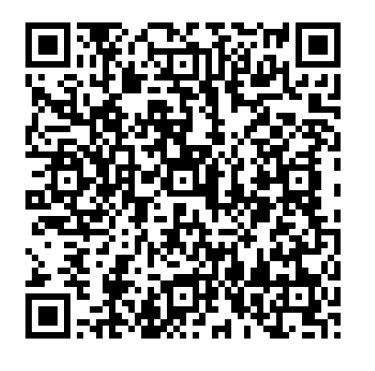

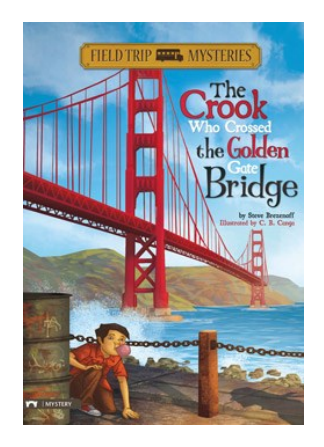

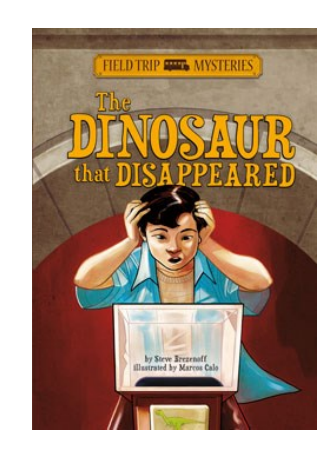

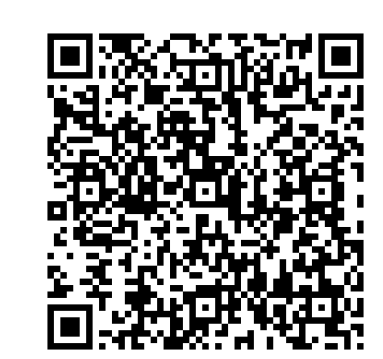

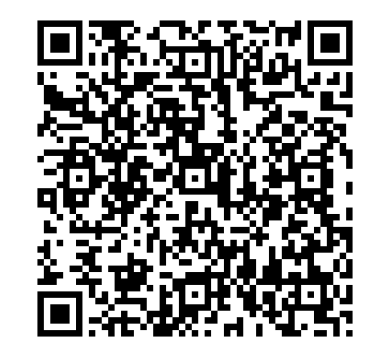

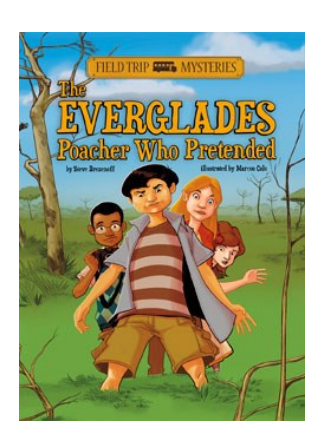

Directions:

Click on a book cover or scan a QR code.

Enter the Galileo password.

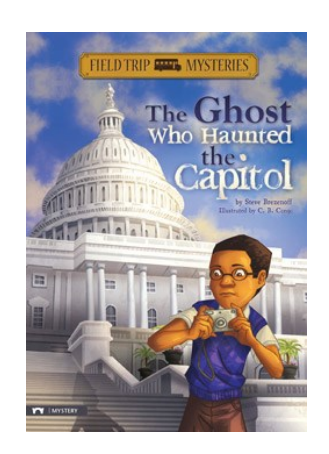

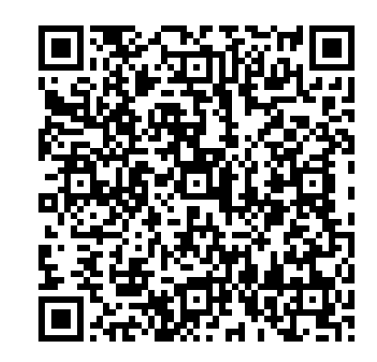

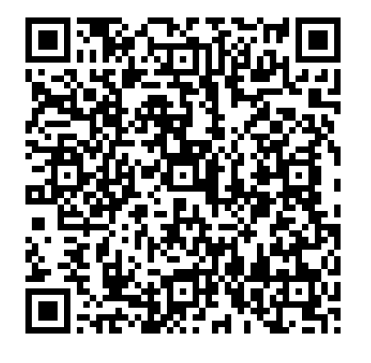

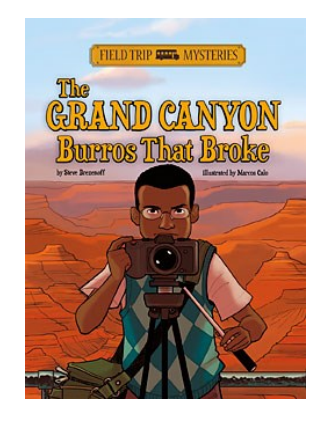

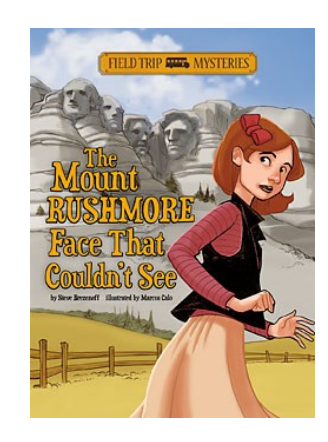

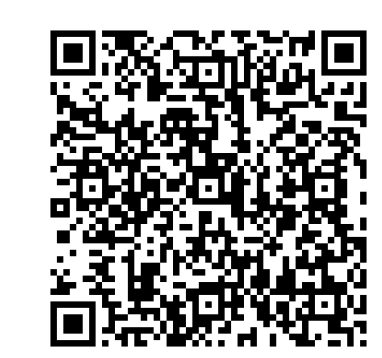

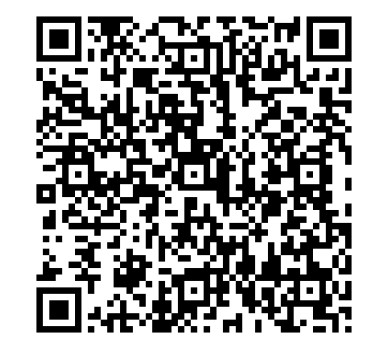

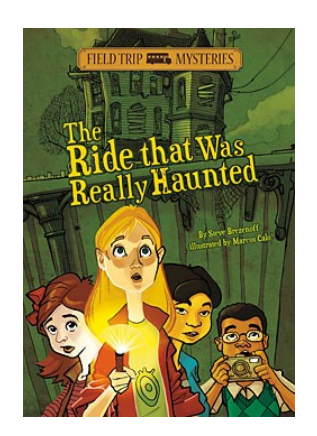

Directions:

Click on a book cover or scan a QR code.

Enter the Galileo password.

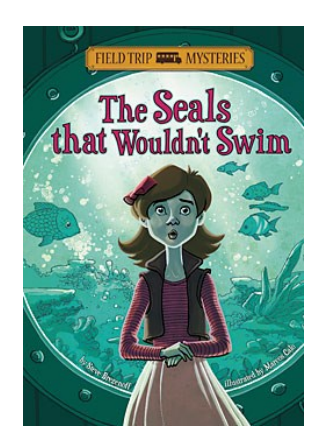

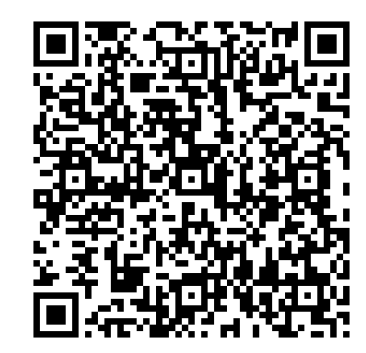

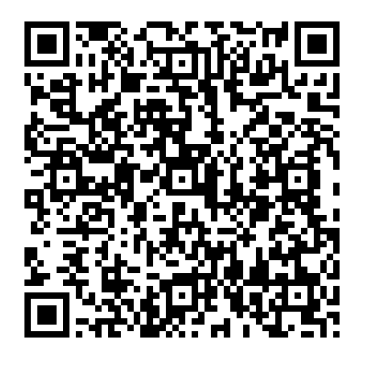

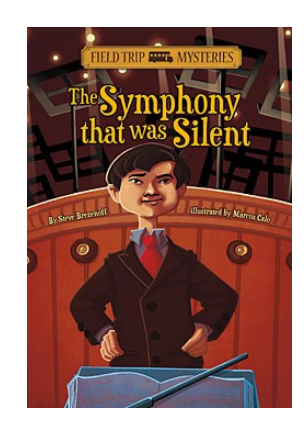

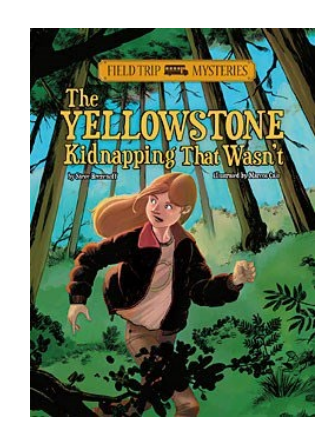

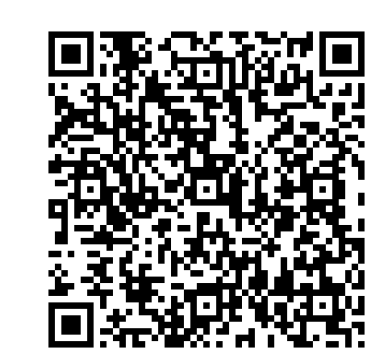

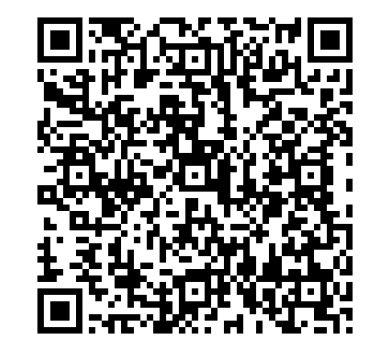

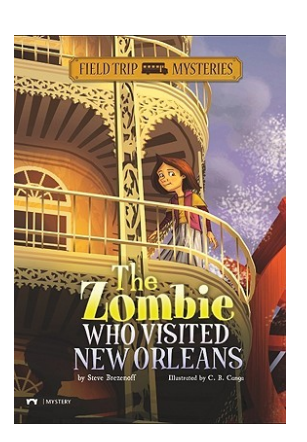